## **PageSetup.PrintGridlines**

## **Description**

**C#**

Sets or returns whether the worksheet's horizontal and vertical cell gridlines will be printed.

(This is not supported for charts.)

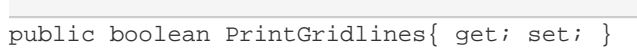

**vb.net**

```
Public Property PrintGridlines() As Boolean
```
## **Examples**

```
//--- Get PrintGridlines
         bool prntGridlines = ps.PrintGridlines
         //--- Set PrintGridlines
         ps.PrintGridlines = true;
C#
```
## **vb.net**

```
'--- Get PrintGridlines
         Dim prntGridlines As Boolean = ps.PrintGridlines
         '--- Set PrintGridlines
         ps.PrintGridlines = True
```